# Formación Continua Actividades de

para el profesorado de la Universidad

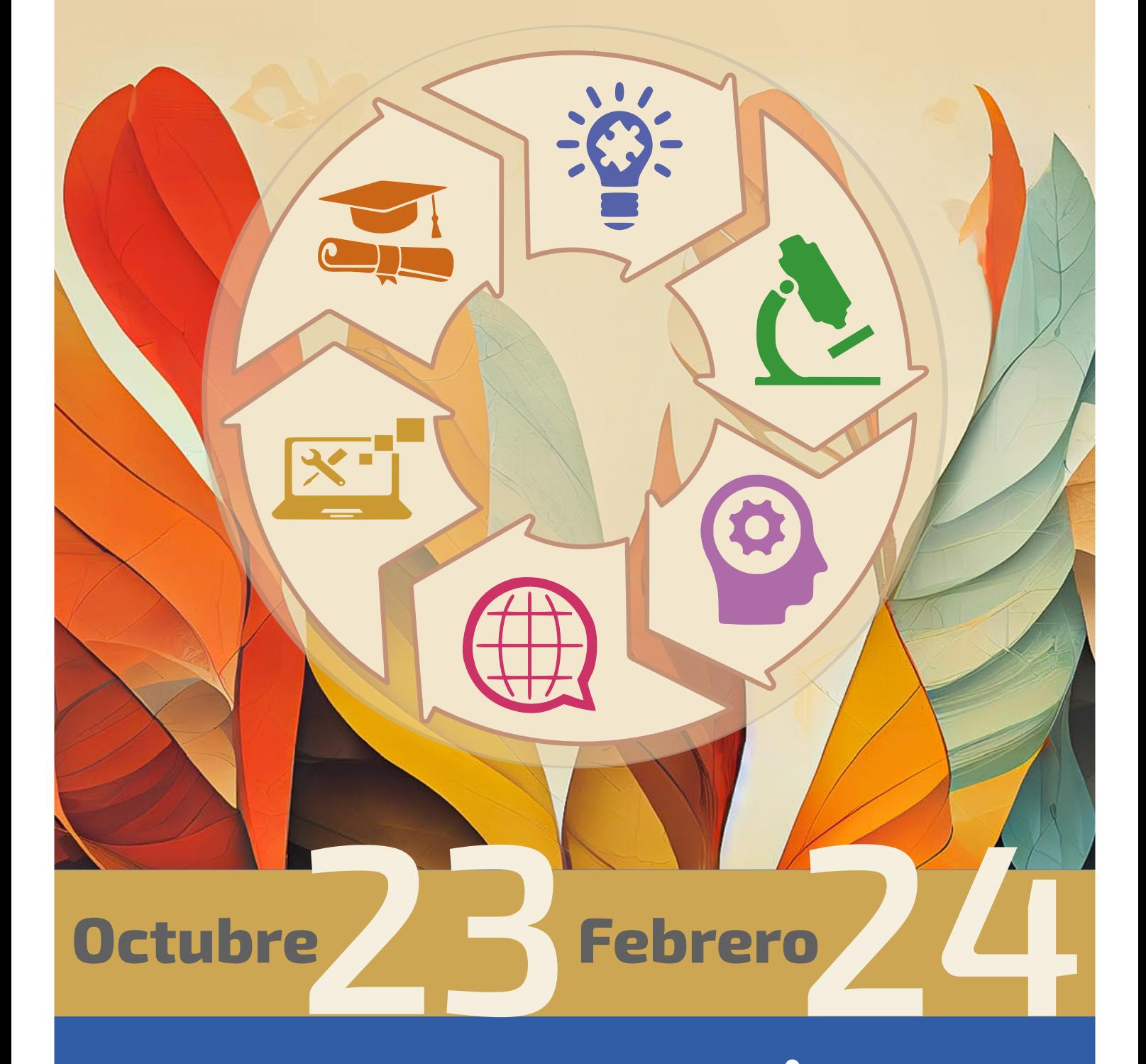

POLITÉCNICA

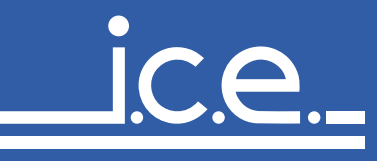

### PROGRAMA OCTUBRE 2023 - FEBRERO 2024

Actualizado a 9 de enero de 2024

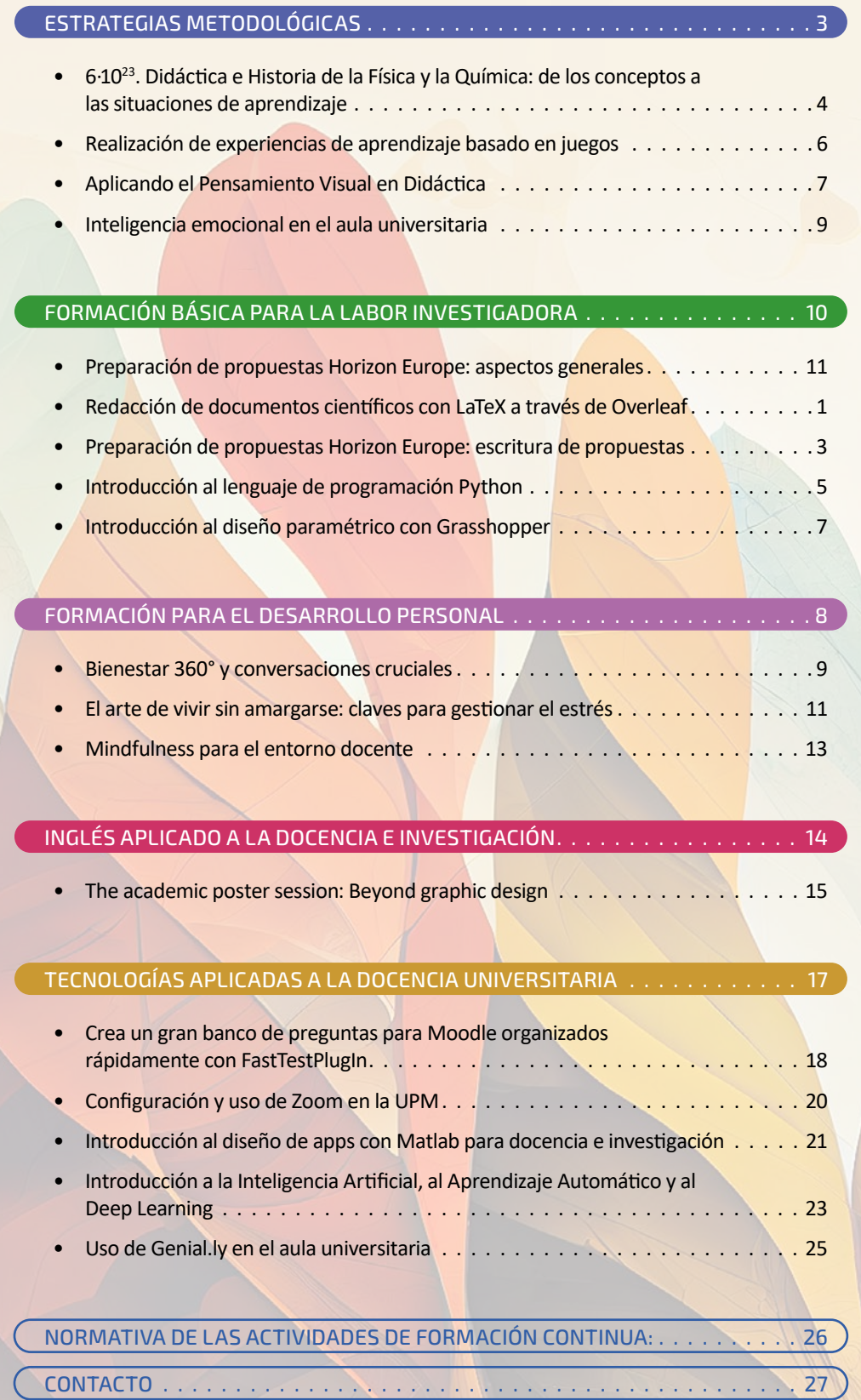

# <span id="page-2-0"></span>**ESTRATEGIAS** METODOLÓGICAS

<span id="page-3-0"></span>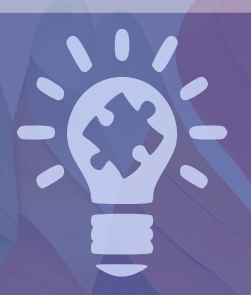

#### ESTRATEGIAS METODOLÓGICAS

6·1023. Didáctica e Historia de la Física y la Química: de los conceptos a las situaciones de aprendizaje

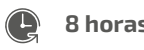

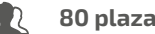

8 horas  $\begin{array}{|c|c|c|c|}\hline \text{80} & \text{90} & \text{90} & \text{100} & \text{100} & \text{100} & \text{100} & \text{100} & \text{100} & \text{100} & \text{100} & \text{100} & \text{100} & \text{100} & \text{100} & \text{100} & \text{100} & \text{100} & \text{100} & \text{100} & \text{100} & \text{100} & \text{100} & \text{100} & \text{100$ 

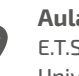

a D.

5. de Ingenieros Industriales. Universidad Politécnica de Madrid

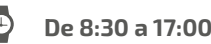

#### **INTRODUCCIÓN**

Se trata de una jornada organizada por el Grupo Especializado en Didáctica e Historia de la Física y la Química (GEDH), común a las Reales Sociedades Españolas de Física (RSEF) y de Química (RSEQ), en colaboración con el Grupo de Innovación Educativa de Didáctica de la Química y el Instituto de Ciencias de la Educación de la Universidad Politécnica de Madrid, y el proyecto educativo europeo Scientix.

El objetivo es favorecer el intercambio de ideas y experiencias sobre temas de didáctica e historia de las ciencias en general, y física y química en particular.

Se abordan ejemplos específicos sobre cómo introducir aspectos de historia e imbricaciones STEM a través de 'situaciones de aprendizaje' concretas en las aulas de las diferentes etapas educativas.

Con la jornada, se conmemora, además, que el día de la fecha se puede asociar al número de Avogadro, de tanto interés en estas ciencias..

#### **OBJETIVOS**

- ⦁ Conmemorar dos conceptos fundamentales de la ciencia: el número de Avogadro y el mol.
- ⦁ Cooperar entre distintas instituciones relacionadas con la enseñanza de la física y la química.
- ⦁ Favorecer el intercambio de impresiones entre docentes de diferentes etapas educativas y centros.
- ⦁ Fomentar entornos didácticos STEM y de relaciones ciencia-historia.
- ⦁ Introducir, con ejemplos, la formulación y la práctica de las 'situaciones de aprendizaje'.

#### **CONTENIDOS**

- ⦁ Innovación educativa en la didáctica de la química
- ⦁ Un caso peculiar en la historia de la ciencia: Las aportaciones de Elmer Imes
- ⦁ Situaciones de aprendizaje basadas en historia de la ciencia
- Situaciones de aprendizaje y metodologías activas: un ejemplo práctico
- ⦁ Aprender haciendo espectroscopía
- ⦁ Ejemplos de aprendizaje práctico de la química
- ⦁ Cómo abordar la enseñanza de los polímeros en las distintas etapas educativas
- ⦁ Los proyectos educativos de la Confederación de Sociedades Científicas de España (COSCE)
- ⦁ Introducción a los proyectos educativos europeos Science on Stage y Science on Stage
- ⦁ Algunos ejemplos de trabajos educativos desarrollados sobre desarrollo sostenible.

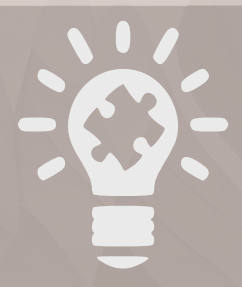

#### ESTRATEGIAS METODOLÓGICAS

6·1023. Didáctica e Historia de la Física y la Química: de los conceptos a las situaciones de aprendizaje

2/2

#### **METODOLOGÍA**

Este curso utiliza las siguientes herramientas metodológicas:

- ⦁ Exposiciones teóricas breves (ponencias de 15 minutos)
- ⦁ Desarrollo de experiencias prácticas breves (casos de 30 minutos)
- ⦁ Debate entre los participantes

#### **PONENTES**

Dña. Victoria Alcázar Montero Ingeniería Química Industrial y del Medio Ambiente

E.T.S. de Ingenieros Industriales. Universidad Politécnica de Madrid.

- Dña. María Jesús Olga García Moríñigo Profesora del CIFP Rodríguez Fabrés, Salamanca
- D. Mario González Jiménez Investigador asociado en la Universidad de Glasgow (Reino Unido)
- Dña. Olga Hernández González Profesora del CIFP Rodríguez Fabrés, Salamanca
- Dña. María Martín Conde Ingeniería Química Industrial y del Medio Ambiente E.T.S. de Ingenieros Industriales. Universidad Politécnica de Madrid.
- D. José Antonio MARTÍNEZ PONS Matemática Aplicada Universidad Antonio de Nebrija.
- D. Víctor MONTERO GIL Química y Tecnología de Alimentos I.E.S. Juan de Mairena.
- D. Luis MORENO MARTÍNEZ Historia de la Ciencia y Documentación Instituto Interuniversitario López Piñero . Universidad de Valencia.

Dña. Nuria Muñoz Molina Profesora del Colegio La Inmaculada, Algeciras, Cádiz

- Dña. Beatriz Padín Romero Profesora del Colexio Manuel Peleteiro, Monte Redondo-Castiñeiriño, S. de Compostela (La Coruña)
- D. Benigno Agustín PALACIOS PLAZA Ciencias Naturales. Colegio Santo Domingo Savio.
- Dña. Estela Peral Elena Profesora del CIFP Rodríguez Fabrés, Salamanca
- D. José Plaza Catalán Profesor del San José de la Montaña, Cheste (Valencia)
- Dña. Elena Poncela Blanco Profesora del Colexio Manuel Peleteiro, Monte Redondo-Castiñeiriño, S. de Compostela (La Coruña)
- D. Juan Francisco Rodenas Juan Profesor del San José de la Montaña, Cheste (Valencia)
- D. Antonio José Sánchez Arroyo Profesor del Colegio Virgen de Atocha – FESD, Madrid
- Dña. Yolanda Desirée Serrano Ríos Profesora del Colegio La Inmaculada, Algeciras (Cádiz)
- D. José Benito Vázquez Dorrío Catedrático de Universidad en la Universidad de Vigo

Dña. Perla WAHNON BENARROCH Tecnologías Especiales Aplicadas a la Telecomunicación E.T.S. de Ingenieros de Telecomunicación. Universidad Politécnica de Madrid.

#### **COORDINACIÓN**

#### Dña. Susana Sastre Merino

Instituto de Ciencias de la Educación (ICE). Universidad Politécnica de Madrid

#### **COORDINACIÓN DE GRUPO**

D. Gabriel Pinto Cañón

Ingeniería Química Industrial y del Medio Ambiente

E.T.S. de Ingenieros Industriales. Universidad Politécnica de Madrid

*Curso a distancia*

1/2

#### <span id="page-5-0"></span>ESTRATEGIAS METODOLÓGICAS

### Realización de experiencias de aprendizaje basado en juegos

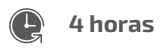

4 **horas** 30 plazas<br>(5 reservadas UCM)

18 y 20 de octubre de 2023

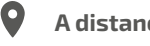

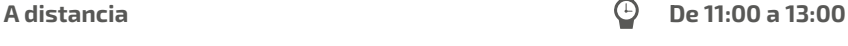

### **INTRODUCCIÓN**

El aprendizaje basado en juegos es una forma de aprendizaje en la que los estudiantes aprenden haciendo uso de juegos educativos, los cuales se ha demostrado que son capaces de producir mejoras en la motivación y rendimiento académico de los estudiantes. Este curso está dirigido a usuarios con conocimientos básicos de informática e Internet que quieran aprender a realizar experiencias de aprendizaje basado en juegos, así como a crear sus propios videojuegos educativos.

El curso está compuesto por una primera parte teórica sobre aprendizaje basado en juegos y una segunda parte práctica en la que se llevará a cabo un taller. En este taller se hará uso de la plataforma SGAME (http://sgame.dit.upm.es) para crear videojuegos educativos. Los interesados podrán realizar el taller en su ordenador personal utilizando únicamente un navegador web que soporte HTML5 (recomendamos Google Chrome o Mozilla Firefox).

#### **OBJETIVOS**

- ⦁ Conocer las características del aprendizaje basado en juegos y las posibles aplicaciones educativas de los juegos.
- ⦁ Aprender a crear videojuegos educativos y a realizar experiencias de aprendizaje basado en juegos.

#### **CONTENIDOS**

- ⦁ Introducción al aprendizaje basado en juegos.
- ⦁ Diseño y realización de experiencias de aprendizaje basado en juegos.
- ⦁ Creación de videojuegos educativos con la plataforma SGAME.

#### **METODOLOGÍA**

El curso consta de 2 partes:

- ⦁ Introducción al aprendizaje basado en juegos (parte teórica).
- ⦁ Taller práctico: cada participante creará un videojuego educativo sobre un tema de su elección.

#### **PROFESORADO**

D. Aldo Gordillo Méndez Sistemas Informáticos E.T.S. de Ingeniería de Sistemas Informáticos. Universidad Politécnica de Madrid.

#### **COORDINACIÓN**

Dña. Susana Sastre Merino Instituto de Ciencias de la Educación (ICE) Universidad Politécnica de Madrid

1/2

#### <span id="page-6-0"></span>ESTRATEGIAS METODOLÓGICAS

## Aplicando el Pensamiento Visual en Didáctica

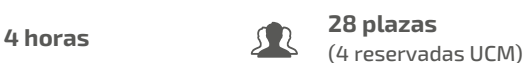

 $\overline{|\cdots|}$  22 de enero de 2024

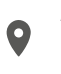

Aula Papert.

Instituto de Ciencias de la Educación (ICE). Universidad Politécnica de Madrid

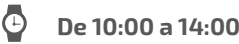

#### **INTRODUCCIÓN**

Nos referimos al visual thinking como una nueva herramienta de aprendizaje, pero hemos de ser conscientes de que el dibujo es la forma de comunicación más primitiva para trasmitir conceptos y que perduren, mucho antes que la palabra.

Con la imposición de las comunicaciones virtuales, este lenguaje y pensamiento visual se presenta además como una herramienta capaz de atraer y mantener nuestra atención e implicación, incluso cuando la comunicación y la docencia se realizan a través de la pantalla.

En este taller de introducción al pensamiento visual aprenderemos algunas de las virtudes de este método y cómo aplicarlas con nuestros alumnos:

- ⦁ Sencillez: Cualquier concepto puede ser comunicado gracias a la utilización de dibujos sencillos, convertimos en simple lo complejo. Analizamos la información y extraemos los mensajes principales, jerarquizando las ideas y simplificando el mensaje global.
- ⦁ Atención: Favorecemos la implicación de los alumnos con lo que está sucediendo en el momento. Gracias al dibujo en tiempo real contribuimos al debate y a la atención ininterrumpida.
- ⦁ Comprensión: Facilitamos la comprensión y la conexión de ideas, ya que conectamos con ambos hemisferios del cerebro, con la creatividad y la memoria emocional, pero también con la síntesis y el pensamiento lógico y abstracto.

Utilizaremos el dibujo como herramienta de comunicación, no como disciplina artística. Si entendemos que el dibujo es un lenguaje universal como pueden ser las matemáticas, comprenderemos que para participar no hay por qué tener habilidades gráficas previas, solo es necesario tener interés por introducirse en este sorprendente campo.

#### **OBJETIVOS**

Tras esta primera aproximación a descubrir el potencial del pensamiento visual, seremos capaces de:

- ⦁ Capturar el mensaje: Analizar la situación global y la información que se quiere difundir extrayendo los conceptos clave.
- Sintetizar las ideas: Jerarquizar y simplificar la información de manera que sea fácilmente entendible por tu público.
- ⦁ Implicar al público: Favoreceremos la atención de nuestros alumnos y el debate sobre los temas tratados.
- ⦁ Utilizar el pensamiento visual como acompañamiento del aprendizaje.
- ⦁ Perder el miedo al dibujo en tiempo real.

ESTRATEGIAS METODOLÓGICAS

### Aplicando el Pensamiento Visual en Didáctica

2/2

#### **CONTENIDOS**

- ⦁ Aproximación al pensamiento visual.
- ⦁ Estructurar el discurso.
- ⦁ Consejos y "trucos" de representación.
- ⦁ Dinámica de grupo.
- ⦁ Crear tu propio diccionario visual.

#### **METODOLOGÍA**

La sesión se organiza en dos sesiones online:

- ⦁ En la primera sesión realizaremos una introducción al pensamiento visual, aprenderemos cómo organizar y jerarquizar la información visualmente y la estructura de un mapa mental, que aplicaremos.
- ⦁ En la segunda sesión descubriremos sencillos consejos de dibujo y representación, así como desarrollaremos nuestro propio diccionario visual que podremos emplear con nuestros alumnos.

Cada una de las sesiones combinará parte visual con parte práctica, donde los asistentes podrán materializar lo aprendido y sorprenderse de su propio potencial.

#### **PONENTES**

Dña. Marina Sánchez García Arquitecta, Facilitadora Gráfica e Ilustradora.

#### **COORDINACIÓN**

Dña. Alexandra Míguez Souto Instituto de Ciencias de la Educación (ICE) Universidad Politécnica de Madrid

1/2

#### <span id="page-8-0"></span>ESTRATEGIAS METODOLÓGICAS

## Inteligencia emocional en el aula universitaria

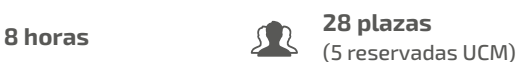

 $\overline{|\cdots|}$  19 y 21 de febrero de 2024

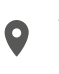

Aula Papert.

Instituto de Ciencias de la Educación (ICE). Universidad Politécnica de Madrid

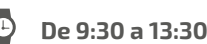

#### **INTRODUCCIÓN**

En las últimas décadas la Inteligencia Emocional ha suscitado gran interés en diversos ámbitos, siendo el educativo uno de los principales. Numerosos planes de estudios contemplan la Inteligencia Emocional como una de las competencias que deberían desarrollar los alumnos en los Grados. Previamente deberían ser los profesores los que adquieran conocimientos y herramientas necesarios para comprender el concepto y desarrollar su propia Inteligencia Emocional, pudiendo así fomentarla posteriormente en el alumnado.

Este curso está dirigido a los docentes que quieran conocer mejor este concepto, aprender pautas para ampliar sus habilidades en Inteligencia Emocional por sí mismos y tratar de desarrollarlas en el aula universitaria con sus alumnos.

#### **OBJETIVOS**

- ⦁ Comprender el constructo de Inteligencia Emocional y las características que lo componen.
- ⦁ Conocer los beneficios de desarrollar la Inteligencia Emocional de los estudiantes universitarios.
- ⦁ Entrenarse en el desarrollo de la propia Inteligencia Emocional.
- ⦁ Fomentar el desarrollo de Inteligencia Emocional en el aula universitaria y en la vida universitaria.

#### **CONTENIDOS**

- ¿Qué es la Inteligencia Emocional? Entendiendo el concepto.
- ⦁ ¿Por qué es bueno desarrollar la Inteligencia Emocional? Analizando su impacto.
- ⦁ ¿Cómo desarrollar nuestra propia Inteligencia Emocional? Entrenando habilidades en Inteligencia Emocional.
- ⦁ ¿Cómo fomentar la Inteligencia Emocional en nuestros alumnos? Aplicando y transmitiendo Inteligencia Emocional.

#### **METODOLOGÍA**

La metodología del curso será activa, fomentándose la participación de los asistentes en diversas actividades individuales y en grupo, así como la reflexión y el debate.

#### **PROFESORADO**

Dña. Iciar de Pablo Lerchundi Instituto de Ciencias de la Educación (ICE). Universidad Politécnica de Madrid.

#### **COORDINACIÓN**

Dña. Iciar de Pablo Lerchundi Instituto de Ciencias de la Educación (ICE). Universidad Politécnica de Madrid.

<span id="page-9-0"></span>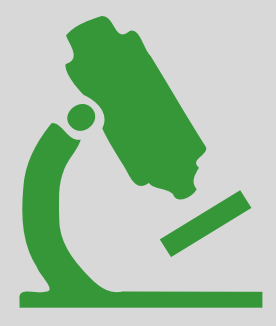

# INVESTIGADORA FORMACIÓN BÁSICA PARA LA LABOR

1/2

### <span id="page-10-0"></span>FORMACIÓN BÁSICA PARA LA LABOR INVESTIGADORA

### Preparación de propuestas Horizon Europe: aspectos generales

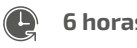

6 horas  $\bigcup \bigcup$  28 plazas  $\bigcap$  6-7 de noviembre de 2023

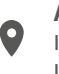

#### Aula PAPERT

Instituto de Ciencias de la Educación (ICE). Universidad Politécnica de Madrid

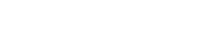

De 15:00 a 18:00

### INTRODUCCIÓN

El Programa Marco de I+D+I Horizon Europe es el principal instrumento de financiación para la investigación y la innovación en Europa, con más de 90.000 M€ para el periodo 2021-2027. La participación en este programa requiere un conocimiento preciso de su estructura, enfoque, oportunidades, reglas de participación, etc. para maximizar las posibilidades de éxito. El programa cubre desde la investigación fundamental rupturista hasta las últimas fases del proceso de innovación, salida al mercado y aceleración de startups.

La UPM cuenta con una Oficina de Proyectos Internacionales especializada en apoyar a la Comunidad Investigadora de la UPM es su proceso de participación en este programa, facilitando la creación de una estrategia de posicionamiento, relaciones con empresas, acceso a asociaciones de lobby a las que la UPM pertenece, etc. Todos estos aspectos serán revisados en este curso que pretende facilitar la entrada a Horizon Europe para aquellos investigadores interesados en este programa pero que no conoces su funcionamiento ni las oportunidades disponibles.

**Este curso está orientado a aquellos investigadores que aún no conocen Horizon Europe (o lo conocen poco) y quieren adquirir un conocimiento general del programa y del proceso general de preparación de una propuesta.**

**Se complementa con el curso "Preparación de propuestas Horizon Europe: escritura de propuestas", orientado a aquellos investigadores que ya conocen Horizon Europe y quieren adquirir un conocimiento más detallado de cómo rellenar la plantilla de una propuesta en consorcio.** Se pueden realizar los dos cursos o solo uno de ellos, dependiendo de la situación de cada investigador/a.

#### OBJETIVOS

- ⦁ Conocer las principales características del programa Horizon Europe (Programa Marco Europeo de  $I+D$ ).
- ⦁ Conocer cómo es el proceso general de preparación de una propuesta.
- ⦁ Aprender a diseñar una estrategia propia de participación en los programas europeos.

#### CONTENIDOS

- ⦁ Introducción a la Oficina de Proyectos Internacionales de la UPM. (0,5h)
- ⦁ Estructura y características de Horizon Europe. Estrategia de participación. (2,5h)
- ⦁ El proceso de preparación de una propuesta, desde el posicionamiento hasta el momento de la escritura. (3h)

FORMACIÓN BÁSICA PARA LA LABOR INVESTIGADORA

Preparación de propuestas Horizon Europe: aspectos generales

#### METODOLOGÍA

El curso consta de 2 sesiones en las que se mezclarán los contenidos teóricos con los de trabajo en grupo, pero siempre siguiendo un enfoque muy práctico y adaptado justamente a la visión de un investigador/a que quiere saber cómo participar en proyectos europeos en los próximos años.

#### PROFESORADO

Dña. Ana Belén BERMEJO NIETO Oficina de Proyectos Internacionales Rectorado (Edificio A). Universidad Politécnica de Madrid.

Dña. Paloma Bernal Albert Promoción de las áreas de Salud, Infraestructuras, Socioeconomía y EICCOORDINACIÓN

#### COORDINACIÓN

Dña. Susana Sastre Merino Instituto de Ciencias de la Educación (ICE) Universidad Politécnica de Madrid

#### **NOTA**

Para el desarrollo del curso DEBES TRAER UN ORDENADOR PORTÁTIL. En el caso de que no tengas, el ICE, según disponibilidad, tratará de facilitarte uno, siempre que la petición se realice con al menos tres días de antelación.

**ORGANIZA LA OFICINA DE PROYECTOS INTERNACIONALES DE I+D+I**

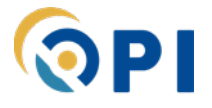

### <span id="page-12-0"></span>FORMACIÓN BÁSICA PARA LA LABOR INVESTIGADORA Redacción de documentos científicos con LaTeX a través de **Overleaf**

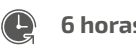

6 horas  $\begin{array}{c} \sqrt{2} & 28 \text{ plazas} \end{array}$  15 de noviembre de 2023

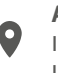

#### Aula PAPERT

Instituto de Ciencias de la Educación (ICE). Universidad Politécnica de Madrid

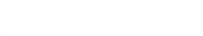

De 10:00 a 14:00

#### **INTRODUCCIÓN**

El lenguaje de programación LaTeX se ha convertido en una herramienta de uso común entre investigadores a la hora de escribir documentos científicos y técnicos, debido principalmente a su versatilidad y la facilidad para adaptar el texto a diferentes formatos de documentos sin esfuerzo. LaTeX tiene una filosofía de trabajo diferente a la de los habituales procesadores de texto (Word, LibreOffice Writer, etc.), mediante la escritura de texto plano junto con una serie instrucciones.

Esto ha generado tradicionalmente una barrera de acceso al usuario que trabaja con procesadores de texto generalistas. Sin embargo, la mecánica de trabajo de LaTeX permite al usuario centrarse exclusivamente en el contenido sin tener que preocuparse de los detalles del formato y obteniendo documentos de una alta calidad tipográfica, además de poder aprovechar las posibilidades que da utilizar ciertas estructuras de programación como bucles, etc.

Para cumplir con los objetivos del curso, las sesiones se realizarán con un ordenador que disponga de conexión a internet para que los participantes vayan resolviendo síncronamente diversas tareas que se propondrán a lo largo de la sesión.

#### **OBJETIVOS**

- ⦁ Proporcionar los conocimientos mínimos de LaTeX necesarios para la realización de un documento.
- ⦁ Presentar Overleaf, un editor colaborativo de LaTeX del cual en la UPM tenemos licencia premium.
- ⦁ Escribir un primer documento en LaTeX.

#### **CONTENIDOS**

- ⦁ Qué es LaTeX y el uso de LaTeX en el mundo científico.
- ⦁ Editores de LaTeX.
- ⦁ Comandos básicos de LaTeX.
- ⦁ Crear listas de contenido.
- ⦁ Insertar expresiones matemáticas.
- ⦁ Insertar imágenes y tablas.
- ⦁ Uso de referencias relativas.
- ⦁ Insertar bibliografías.
- ⦁ Resolución de errores de compilación.
- ⦁ Creación de un documento en LaTeX a través del editor Overleaf.

### FORMACIÓN BÁSICA PARA LA LABOR INVESTIGADORA Redacción de documentos científicos con LaTeX a través de **Overleaf**

#### **METODOLOGÍA**

El curso consta de 2 partes:

- ⦁ Introducción al lenguaje de programación de LaTeX y al editor Overleaf.
- ⦁ Taller práctico: cada participante realizará un "simulacro" de redacción de un artículo científico, usando la plantilla de LaTeX de una editorial.

#### **PROFESORADO**

D. Daniel FERNÁNDEZ MUÑOZ *Electrónica Física, Ingeniería Eléctrica y Física Aplicada E.T.S. de Ingenieros de Telecomunicación. Universidad Politécnica de Madrid.*

#### **COORDINACIÓN**

Dña. Ana Jiménez Rivero Instituto de Ciencias de la Educación (ICE) Universidad Politécnica de Madrid

#### **NOTA**

Para el desarrollo del curso DEBES TRAER UN ORDENADOR PORTÁTIL. En el caso de que no tengas, el ICE, según disponibilidad, tratará de facilitarte uno, siempre que la petición se realice con al menos tres días de antelación.

1/2

### <span id="page-14-0"></span>FORMACIÓN BÁSICA PARA LA LABOR INVESTIGADORA

### Preparación de propuestas Horizon Europe: escritura de propuestas

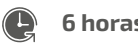

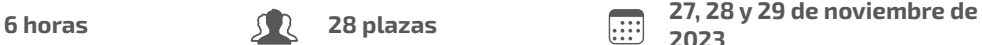

#### Aula PAPERT

Instituto de Ciencias de la Educación (ICE). Universidad Politécnica de Madrid

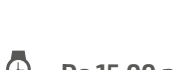

2023

De 15:00 a 18:30

#### **INTRODUCCIÓN**

El Programa Marco de I+D+I Horizon Europe es el principal instrumento de financiación para la investigación y la innovación en Europa, con más de 90.000 M€ para el periodo 2021-2027. La participación en este programa requiere un conocimiento preciso de su estructura, enfoque, oportunidades, reglas de participación, etc. para maximizar las posibilidades de éxito. El programa cubre desde la investigación fundamental rupturista hasta las últimas fases del proceso de innovación, salida al mercado y aceleración de startups.

La UPM cuenta con una Oficina de Proyectos Internacionales especializada en apoyar a la Comunidad Investigadora de la UPM es su proceso de participación en este programa, incluyendo herramientas para facilitar la escritura de las propuestas. En este curso nos centraremos en la escritura de una propuesta colaborativa, repasando las tres secciones de la plantilla oficial para propuestas RIA/IA.

**Este curso está orientado a aquellos investigadores que ya conocen Horizon Europe y quieren adquirir un conocimiento más detallado de cómo rellenar la plantilla de una propuesta en consorcio.**

**Se complementa con el curso "Preparación de propuestas Horizon Europe: aspectos generales", orientado a aquellos investigadores que aún no conocen Horizon Europe y quieren adquirir un conocimiento general del programa y del proceso de preparación de una propuesta.** Se pueden realizar los dos cursos o solo uno de ellos, dependiendo de la situación de cada investigador/a.

#### **OBJETIVOS**

- ⦁ Conocer en detalle la estructura de una propuesta colaborativa en Horizon Europe.
- ⦁ Aprender cómo enfocar de manera exitosa los apartados que suelen presentar más dificultades, basándonos en ejemplos prácticos.
- ⦁ Conocer los recursos y fuentes que pueden orientar y ayudar en el proceso de escritura.

#### **CONTENIDOS**

- ⦁ El capítulo de Excelencia. (3,5h)
- ⦁ El capítulo de Impacto. (3,5h)
- ⦁ El capítulo de Implementación. (3,5h)

#### **METODOLOGÍA**

El curso consta de 3 sesiones en las que se repasarán las diferentes secciones de una propuesta RIA/ IA, siguiendo un enfoque muy práctico, con trabajo entre los alumnos y analizando casos de éxito.

FORMACIÓN BÁSICA PARA LA LABOR INVESTIGADORA

Preparación de propuestas Horizon Europe: escritura de propuestas

2/2

#### **PROFESORADO**

Dña. Patricia Benito Martín *Oficina de Proyectos Internacionales de I+D+I; Vicerrectorado de Investigación*

Dña. María Verde Lozano *Oficina de Proyectos Internacionales de I+D+I, Universidad Politécnica de Madrid*

#### **COORDINACIÓN**

Dña. Ana Jiménez Rivero Instituto de Ciencias de la Educación (ICE) Universidad Politécnica de Madrid

#### **NOTA**

Para el desarrollo del curso DEBES TRAER UN ORDENADOR PORTÁTIL. En el caso de que no tengas, el ICE, según disponibilidad, tratará de facilitarte uno, siempre que la petición se realice con al menos tres días de antelación.

**ORGANIZA LA OFICINA DE PROYECTOS INTERNACIONALES DE I+D+I**

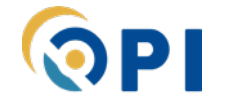

1/2

#### <span id="page-16-0"></span>FORMACIÓN BÁSICA PARA LA LABOR INVESTIGADORA

### Introducción al lenguaje de programación Python

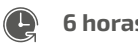

6 horas  $\bigcup \bigcup$  28 plazas  $\bigcap_{i=1}^{n}$  15 y 17 de enero de 2024

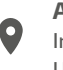

Aula PAPERT

Instituto de Ciencias de la Educación (ICE). Universidad Politécnica de Madrid

De 10:00 a 14:00

#### **INTRODUCCIÓN**

El uso de los lenguajes de programación, tanto los más generales (*Fortran*, C, C++, Java...) como los más enfocados a investigación (*MATLAB, Fortran, Julia* …), está siendo mermado por otro lenguaje, no tan reciente ya, llamado *Python*. Este lenguaje es el que se está empezando a enseñar en las mejores universidades, por ejemplo, en el MIT, así como en empresas como *Yahoo, Google* y hasta la NASA.

A diferencia de *MATLAB*, es libre, luego esto permite, por ejemplo, que *start-ups,* pequeñas empresas o grupos de investigación, puedan desarrollar aplicaciones sin tener que costear ningún tipo de licencia. Además, *Python* destaca por su facilidad y su versatilidad es inmensa.

#### **OBJETIVOS**

- ⦁ Familiarizarse con el lenguaje de programación *Python* .
- ⦁ Contar con los conocimientos básicos y aplicados de *Python* para poder continuar profundizando y particularizar el aprendizaje a partir de la base que este curso proporciona.

#### **CONTENIDOS**

- ⦁ Conceptos básicos: ¿Qué es *Python*? Instalación de la distribución Anaconda, Consola de *Python*, operaciones simples, operaciones numéricas, operaciones con cadenas, conversión de variables, listas, *tuplas*, diccionarios, *slices*.
- ⦁ Interfaces gráficos y notebook de *Python*: estructuras de control, comparaciones, condicionales, bucles *while*, bucles *for*, operaciones con listas, rangos.
- ⦁ Funciones y módulos: Re-utilización de código, funciones y argumentos, comentarios de funciones y *docstrings*, funciones como objetos, módulos, librerías *standards*.
- ⦁ Principales librerías adicionales: *NumPy, Matplotlib, SciPy, SymPy*.
- ⦁ Trabajando con ficheros: leer archivos, escribir en archivos, excepciones.

#### **METODOLOGÍA**

El curso se basa en el seguimiento de un total de 2 sesiones presenciales, en las que el profesor presentará los diferentes contenidos y los participantes los aplicarán de forma práctica con ejemplos.

FORMACIÓN BÁSICA PARA LA LABOR INVESTIGADORA

## Introducción al lenguaje de programación Python

#### 2/2

#### **PROFESORADO**

D. Manuel Gil Martín *Ingeniería Electrónica E.T.S. de Ingenieros de Telecomunicación. Universidad Politécnica de Madrid.*

#### **COORDINACIÓN**

D. Arturo Caravantes Redondo Instituto de Ciencias de la Educación (ICE) Universidad Politécnica de Madrid

#### **NOTA**

Para el desarrollo del curso DEBES TRAER UN ORDENADOR PORTÁTIL. En el caso de que no tengas, el ICE, según disponibilidad, tratará de facilitarte uno, siempre que la petición se realice con al menos tres días de antelación.

<span id="page-18-0"></span>FORMACIÓN BÁSICA PARA LA LABOR INVESTIGADORA 1/2 Introducción al diseño paramétrico con Grasshopper *Curso presencial*

6 horas  $\int \mathbb{R}$  28 plazas  $\lim_{n \to \infty}$  22 y 23 de enero de 2024

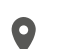

E.T.S. de Arquitectura de Madrid  $\Theta$  De 11:00 a 14:00

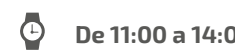

*Dña. María Eugenia Rosado María*

*E.T.S. de Arquitectura. Universidad Politécnica* 

*Matemática Aplicada*

*de Madrid*

#### **INTRODUCCIÓN**

Grasshopper, plug-in del programa de diseño geométrico Rhinoceros, es una herramienta ampliamente utilizada en arquitectura y en diseño industrial que permite la creación de diseños paramétricos. Grasshopper se ha convertido en un software muy popular en modelado 3D.

El curso introduce a los asistentes en la programación visual con Grasshopper, explorando las relaciones entre diseño paramétrico y pensamiento algorítmico.

#### **OBJETIVOS**

El objetivo principal del taller es proporcionar a los asistentes las nociones básicas de Grasshopper así como las herramientas necesarias para poder desarrollar un uso de calidad del programa.

#### **CONTENIDOS**

- Interacción Grasshopper-Rhinoceros.
- ⦁ Components principals de Grasshopper
- ⦁ Flujo de trabajo
- ⦁ Manejo de listas y árboles
- ⦁ Modelado paramétrico (uso de curvas y superficies NURBS)
- ⦁ Diseño algorítmico.

#### **METODOLOGÍA**

El curso se desarrollará de forma fundamentalmente práctica a través de dos clases de 3 horas cada una.

#### **PROFESORADO**

*D. Federico Luis del Blanco García Construcción y Tecnología Arquitectónicas E.T.S. de Arquitectura. Universidad Politécnica de Madrid*

#### **COORDINACIÓN**

D. Arturo Caravantes Redondo Instituto de Ciencias de la Educación (ICE) Universidad Politécnica de Madrid

#### **NOTA**

Para el desarrollo del curso DEBES TRAER UN ORDENADOR PORTÁTIL. En el caso de que no tengas, el ICE, según disponibilidad, tratará de facilitarte uno, siempre que la petición se realice con al menos tres días de antelación.

## <span id="page-19-0"></span>FORMACIÓN PARA EL DESARROLLO PERSONAL

#### <span id="page-20-0"></span>FORMACIÓN PARA EL DESARROLLO PERSONAL

### Bienestar 360° y conversaciones cruciales

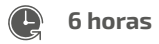

**6 horas** 30 plazas<br>(4 reservadas UCM)

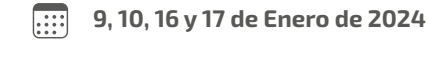

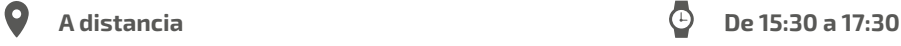

#### **INTRODUCCIÓN**

En nuestro día a día, son muchos los momentos en los cuales tenemos que afrontar conversaciones cruciales que no son fáciles de abordar. Para que estas conversaciones se lleven a cabo, es necesario que estemos bien a nivel de cuerpo, mente y emoción. En este curso, los participantes aprenderán a entender que nos sucede antes de una conversación crucial a nivel físico, mental y emocional y a prepararse para ella.

De una manera fácil y sencilla conoceremos las claves de nuestro bienestar, nos adentraremos en la estructura de una conversación crucial y realizaremos ejercicios prácticos para potenciar la comunicación y un bienestar 360°.

#### **OBJETIVOS**

- ⦁ Conocer herramientas de bienestar a nivel de cuerpo, mente y emoción para prepararnos a la hora de tener una conversación crucial.
- ⦁ Conocer las herramientas de comunicación necesarias para abordar conversaciones difíciles en nuestro día a día.

#### **CONTENIDOS**

#### **Bienestar 360°: Yo estoy bien, tú estás bien.**

- Entendiendo los cambios.
- ⦁ Buscando nuestro bienestar:
	- ⚬ Equilibrando nuestro cuerpo: Respirar, cargar pilas, ejercicios corporales
- ⦁ Liberando nuestra mente:
	- ⚬ Nuestros pensamientos motores y limitantes a la hora de tener conversaciones.
	- ⚬ Ejercicios para liberar la mente.
- ⦁ Gestionando nuestras emociones:
	- ⚬ ¿Cómo funcionan nuestras emociones? ¿Qué preguntas resuelven?
	- ⚬ Ejercicios de gestión emocional.

#### **Conversaciones cruciales:**

- ⦁ Elementos que componen una conversación crucial:
	- ⚬ Alta emocionalidad.
	- ⚬ Opiniones diversas.
	- ⚬ Temas importantes.
- ⦁ 5 maneras de abordar una conversación crucial.

#### FORMACIÓN PARA EL DESARROLLO PERSONAL

## Bienestar 360° y conversaciones cruciales

- ⦁ Conversaciones cruciales:
	- ⚬ Entendiendo a los demás y preguntas claves a hacernos antes de tener una conversación crucial.
	- $\circ$  La importancia de la "o" y la "y".
	- ⚬ Aprendiendo a preguntar y empatizar:
		- para definir un objetivo común.
		- Para dotar la conversación de significados compartidos.
		- Para buscar soluciones.
	- ⚬ Liderar un proyecto con distintas personas. ¿Cómo tener esa conversación para que el proyecto funcione?
	- ⚬ Saber decir si/no.
	- ⚬ Estructura conversación crucial para hacer peticiones.
	- ⚬ Ejercicios prácticos.

#### **METODOLOGÍA**

La metodología será práctica y participativa. En el aula virtual realizaremos actividades de autoconocimiento, ejercicios prácticos individuales y grupales y role plays que permitirán al alumno adquirir y poner en práctica las habilidades de bienestar y conversaciones cruciales.

#### **PROFESORADO**

Dña. Teresa Nafría Melero *Formadora en Habilidades Sociales y RRHH. Experta en coaching*

#### **COORDINACIÓN**

Dña. Ana Jiménez Rivero Instituto de Ciencias de la Educación (ICE) Universidad Politécnica de Madrid

#### <span id="page-22-0"></span>FORMACIÓN PARA EL DESARROLLO PERSONAL

### El arte de vivir sin amargarse: claves para gestionar el estrés

 $\boxed{...}$ 

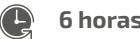

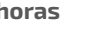

6 horas  $\bigcap_{i=1}^{\infty}$  30 plazas (4 reservadas UCM) 15, 18, 22 y 24 de enero de 2024

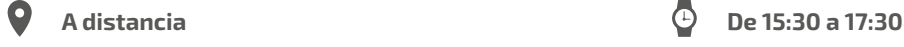

#### **INTRODUCCIÓN**

¿Cansado/a de vivir enganchada a tus pensamientos, a ese constante ruido mental que te acarrea agotamiento e incluso bloqueos?

¿Sientes que cada vez tienes menos capacidad de concentración y tu rendimiento se ve afectado?

¿Te sientes cada vez más desbordado/a por la situación actual?

¿Cada vez entras más fácilmente en bucle con todos esos pensamientos recurrentes?

¿Tensión física, dificultad para descansar, problemas de sueño, angustia, preocupación constante?

¿Sientes que cada vez tienes menos capacidad resolutiva, menor motivación y menor confianza en ti mismo/a?

¿Estás comenzando a sentir desánimo?

Este taller grupal está dirigido a personas que actualmente están atravesando un momento de ansiedad o estrés, o para personas que quieran disponer de herramientas de prevención.

#### **OBJETIVOS**

En esta formación encontrarás herramientas para:

- ⦁ Reducir la ansiedad
- ⦁ Aumentar el bienestar emocional
- ⦁ Mejorar tu motivación
- ⦁ Aumentar la confianza en ti mismo/a
- ⦁ Desarrollar la capacidad resolutiva
- ⦁ Gestionar el estrés y prevenirlo
- ⦁ Mejorar la eficiencia.

Estas herramientas para gestionar el estrés pueden extrapolarse tanto al ámbito laboral, personal y relacional.

#### **CONTENIDOS**

- ⦁ Qué es y cómo funciona el estrés y la ansiedad.
- ⦁ Consecuencias del estrés a nivel físico, psicológico, comportamental y emocional.
- ⦁ Identificar y gestionar de forma adaptativa la ansiedad.

FORMACIÓN PARA EL DESARROLLO PERSONAL

El arte de vivir sin amargarse: claves para gestionar el estrés

- ⦁ Estrategias para abordar y prevenir el estrés:
	- ⚬ Reestructuración cognitiva: técnica enfocada a desmontar los patrones de pensamientos negativos y aprendizaje e interiorización de patrones de pensamientos adaptativos.
	- ⚬ Técnicas de resolución de problemas y mejora de la eficiencia.
	- ⚬ Técnicas de relajación.
	- ⚬ Estrategias de atención plena para reducir el "ruido mental".
	- ⚬ Herramientas para mejorar la autoestima.
	- ⚬ Habilidades básicas de comunicación facilitadoras en la resolución de conflictos ("aprender a decir no", "expresión de molestia", "encajar críticas"…)
	- ⚬ Estrategias de mantenimiento y prevención de recaídas

#### **METODOLOGÍA**

Se trata de un curso que combina elementos teóricos y prácticos.

Se utilizará material de apoyo y ejercicios de entrenamiento para facilitar la interiorización de las herramientas y generar nuevos hábitos.

#### **PROFESORADO**

Dña. Luz Rodríguez Corrales *Psicóloga*

#### **COORDINACIÓN**

Dña. Begoña Galián Nicolás Instituto de Ciencias de la Educación (ICE) Universidad Politécnica de Madrid

#### <span id="page-24-0"></span>FORMACIÓN PARA EL DESARROLLO PERSONAL

### Mindfulness para el entorno docente

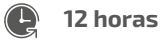

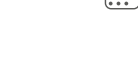

12 horas  $\begin{matrix} 2 & 25 \end{matrix}$  plazas  $\begin{matrix} 5, 7, 12, 14 \end{matrix}$   $\begin{matrix} 5, 7, 12, 14 \end{matrix}$   $\begin{matrix} 14 & 9 \end{matrix}$  19 de febrero de 2024

9:00 a 11:00

A distancia De 9:00 a 11:30. Último día de

### **INTRODUCCIÓN**

La velocidad con la que vivimos, las demandas de trabajo y las responsabilidades de las aulas hacen que cada día los niveles de estrés y ansiedad se incrementen entre los docentes y los alumnos.

Ante esto, la práctica de *Mindfulness* se propone como una herramienta útil y práctica para la gestión emocional basada en la evidencia científica.

#### **OBJETIVOS**

- ⦁ Reducir el estrés y la ansiedad del día a día.
- ⦁ Aumentar la capacidad de atención y concentración.
- ⦁ Regular las respuestas emocionales, activando la capacidad de respuesta frente a la reactividad.
- ⦁ Ser capaces de aceptar situaciones que no están en nuestra mano modificar.
- ⦁ Conocer los objetivos y desarrollar las habilidades necesarias para guiar prácticas básicas de *Mindfulness*.

#### **CONTENIDOS**

- ⦁ Introducción al *Mindfulness*: qué es, origen y beneficios en el entorno educativo.
- ⦁ Conciencia de piloto automático.
- ⦁ Las emociones y la respiración como elemento clave para la gestión emocional.
- ⦁ Conciencia y observación de la actividad mental.
- ⦁ Prácticas formales de *Mindfulness* y prácticas informales para la integración en la rutina diaria personal y del aula.

#### **METODOLOGÍA**

El curso se desarrollará en 3 sesiones de 4 horas. Serán sesiones prácticas y experienciales. Las actividades propuestas irán acompañadas de diálogos reflexivos y de elementos didácticos que servirán para reencuadrar las experiencias y desarrollar las habilidades necesarias para guiar las prácticas básicas.

Se abordarán prácticas formales de meditación *Mindfulness* y prácticas informales para su incorporación a la vida diaria.

Entre cada sesión se entregarán a los participantes audios y materiales complementarios para ayudar a consolidar e integrar las prácticas.

#### **PROFESORADO**

Dña. Almudena de Andrés Pérez

*Profesora certificada del programa de Mindfulness MBCT por el Centro de Investigaciones de Mindfulness de Inglaterra. Máster en Intervención Psicológica por la Universidad de Valencia.*

#### **COORDINACIÓN**

#### Dña. Ana Jiménez Rivero

*Instituto de Ciencias de la Educación (ICE). Universidad Politécnica de Madrid.*

<span id="page-25-0"></span>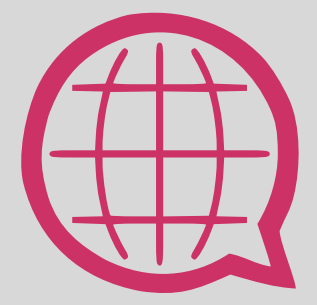

# INGLÉS aplicado a la Docencia e Investigación

<span id="page-26-0"></span>INGLÉS APLICADO A LA DOCENCIA E INVESTIGACIÓN 1/2 **6 horas** 30 plazas<br>(4 reservadas UCM) 23 y 25 de enero de 2024 The academic poster session: Beyond graphic design *Curso a distancia*

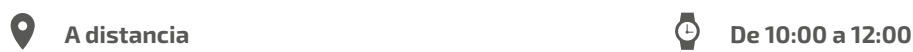

#### **INTRODUCTION**

This 4-hour intensive workshop on the academic poster session aims to meet the needs of UPM researchers, especially novice ones who disseminate their work in abridged formats at conferences, seminars, and departments. It provides them with guidelines, linguistic and visual repertoires, practise with authentic materials, and peer and teacher feedback on their outcomes and performances. Together with these major strong points, the workshop includes a computer-assisted and group-work dynamics in which the participants will draft and revise their own creations, exercise their persuasive skills, put their capacity for concision to the test, and engage in fruitful discussions. English will be the language of instruction at all times. Peer and teacher will be given feedback according to negotiated rubrics for each of the poster-session events involved (i.e. the poster itself and its attached brief oral presentation)

#### **OBJECTIVES**

The main goal is to present the poster session as a complex event involving both verbal and visual language and a symbiosis of texts: the graphical and verbal information of the poster and its associated flash/blitz oral presentation. The workshop is intended to help participants gain agility, fluency, autonomy and persuasiveness as science communicators:

- ⦁ By broadening their lexico-grammatical and visual repertoires.
- By showing to them the ingredients of good poster design and their interaction with the verbal message.
- ⦁ By raising their awareness of the socio-cultural factors surrounding and affecting visual design and verbal text.
- ⦁ By improving their presenting abilities under time pressure, focusing on parameters such as clarity, immediacy, viewer/listener engagement, and argumentative persuasion.

#### **CONTENTS RAISED AND COMMENTED DURING THE SESSION (ON DEMAND)**

- ⦁ The poster session as a complex academic event and 'open market for research'.
	- ⚬ Pros and cons.
	- ⚬ The poster's hybrid nature: between info-graphic, summary and advertisement.
- Poster types
	- ⚬ According to format: Printed and virtual posters.
	- ⚬ According to disclosure:informative vs. descriptive?
	- ⚬ According to accomplishment: factual vs. promissory?

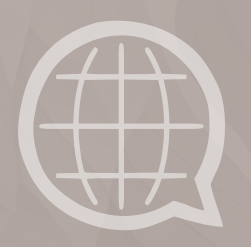

INGLÉS APLICADO A LA DOCENCIA E INVESTIGACIÓN

### The academic poster session: Beyond graphic design

2/2

- ⦁ The interactive and interactional aspects of the poster session.
	- ⚬ The importance of metadiscourse.
	- ⚬ The visual and the verbal—written and spoken.
	- ⚬ Strategies of positioning and reader-considerateness.
- ⦁ The basics of poster design: desirable features and common pitfalls.
	- ⚬ Identification of poster sections.
	- ⚬ Strengths and weaknesses in graphic design: content and form.
- ⦁ The basics of abridged poster oral presentations: desirable features and common pitfalls.
	- ⚬ PechaKucha vs. Flash/Blitz presentations.
	- ⚬ Identification of poster presentation sections.
	- ⚬ Strengths and weaknesses in abridged presentations: content and form.
- ⦁ Associated materials.

#### **PROFESORADO**

Dña. Carmen Sancho Guinda Lingüística Aplicada a la Ciencia y a la Tecnología E.T.S. de Ingeniería Aeronáutica y del Espacio Universidad Politécnica de Madrid

#### **COORDINACIÓN**

Dña. Alexandra Míguez Souto Instituto de Ciencias de la Educación (ICE) Universidad Politécnica de Madrid

<span id="page-28-0"></span>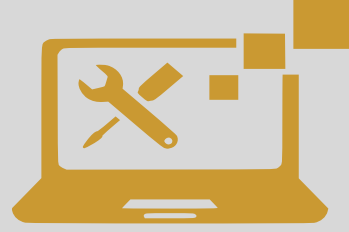

## TECNOLOGÍAS APLICADAS A LA DOCENCIA UNIVERSITARIA

<span id="page-29-0"></span>TECNOLOGÍAS APLICADAS A LA DOCENCIA UNIVERSITARIA Crea un gran banco de preguntas para Moodle organizados rápidamente con **FastTestPlugIn** 

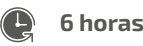

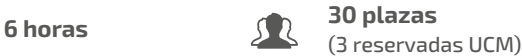

3, 10 y 17 de octubre

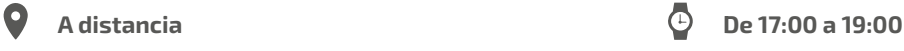

#### **INTRODUCCIÓN**

Tras la pandemia del COVID'19, son muchos los profesores que se han visto obligados a usar los cuestionarios de Moodle para evaluar a los alumnos, sin saber cómo se configuraban las preguntas en dicha plataforma. A finales de diciembre del 2021, Moodle aprobó el complemento *FastTest PlugIn* el cual sirve para generar bancos de preguntas para la plataforma, sin tener necesidad de saber cómo se configuran los tipos de preguntas. Puede ser usado en preguntas tipo: Opción Múltiple (tanto para una posible respuesta correcta como para varias), Verdadero/Falso, Respuesta Corta, Palabra Perdida, Emparejar, Ensayo y Cloze (anidadas).

Una de las ventajas que tiene este complemento es que es que genera un archivo XML con todas las preguntas que hay que importar a Moodle, por lo que no es necesario entrar en la plataforma para generar las preguntas "una a una", teniendo que entrar solo para subir dicho archivo. Además, no es necesario instalarlo en la plataforma Moodle, solo es necesario que cada usuario se descargue el archivo (*Moodle plugins directory: FastTest PlugIn* https://moodle.org/plugins/view.php?id=2831 ) y los descomprima en el disco duro de su ordenador (no se puede trabajar en la nube). Hay que tener instalado Excel y preferiblemente Windows (con Mac no funciona del todo bien, dependiendo de la versión).

No es necesario tener ningún conocimiento de Excel para usarlo en el nivel básico del complemento. Ahora bien, este complemento ayuda a elaborar muchas más preguntas de estos tipos, de manera rápida y pudiendo usar las funciones de Excel, lo cual lo hace más dinámico para los que tengan algunos conocimientos de Excel. Con las funciones de Excel, aunque no genera las preguntas "calculadas" directamente, se pueden hacer muchas preguntas "iguales con datos diferentes". Una vez preparadas los bancos de preguntas, el complemento genera el archivo XML que se importa a Moodle, por lo que sirve para cualquier versión de Moodle.

#### **OBJETIVOS**

- ⦁ El objetivo principal de este curso enseñar a usar el complemento de Moodle llamado FastTest PlugIn, el cual está diseñado en Excel y facilita la elaboración de bancos de preguntas para la plataforma MOODLE.
- ⦁ El segundo objetivo es que los profesores conozcan más tipos de preguntas de Moodle de los que usan normalmente (Opción Múltiple y Verdadero/Falso son los más comunes), poco utilizados por lo laborioso que resulta hacerlos en Moodle y que con esta aplicación resulta más sencillo. Así, podrán usar una variedad de tipos de preguntas sin mucho esfuerzo.
- ⦁ Por último, usando esta aplicación, el profesor podrá tener sus bancos de preguntas organizados tanto en el Campus Virtual como en sus archivos de ordenador, pues la aplicación facilita mucho la organización.

#### TECNOLOGÍAS APLICADAS A LA DOCENCIA UNIVERSITARIA

Crea un gran banco de preguntas para Moodle organizados rápidamente con **FastTestPlugIn** 

#### **CONTENIDOS**

- ⦁ Tema 1: Introducción y Familiarización con el entorno de trabajo de la aplicación.
- ⦁ Tema 2: Formularios para los distintos tipos de preguntas:
	- ⚬ Preguntas Opción Múltiple (1 o varias posibles respuestas)
	- ⚬ Preguntas Verdadero/Falso
	- ⚬ Preguntas Respuesta Corta
	- ⚬ Preguntas Emparejar
	- ⚬ Preguntas Palabra Perdida y Soltar y **Arrastrar sobre Texto (NOVEDAD)**
	- ⚬ Preguntas Ensayo
- ⦁ Tema 3: Formulario Preguntas Cloze (anidadas)
- ⦁ Tema 4: Ejemplo de Hojas de Excel para hacer problemas en Excel y exportar a Preguntas CLOZE **(NOVEDAD)**

#### **METODOLOGÍA**

El curso consta de 3 partes:

- ⦁ Introducción a la aplicación, entorno de trabajo y cómo introducir las preguntas de cada tipo.
- ⦁ Taller práctico: cada participante creará su propio banco de preguntas, pudiendo ser preguntas de sus asignaturas, para así poder implementarlas directamente en sus clases.
- ⦁ Mostrar las demás opciones que se pueden hacer con la aplicación: exportar a Word, a un juego, hacer problemas en Excel

#### **PROFESORADO**

Dña. Milagros Huerta Gómez de Merodio *Escuela Superior de Ingeniería Universidad de Cádiz.*

#### **COORDINACIÓN**

Dña. Begoña Galián Nicolás Instituto de Ciencias de la Educación (ICE) Universidad Politécnica de Madrid

*Curso a distancia*

1/2

<span id="page-31-0"></span>TECNOLOGÍAS APLICADAS A LA DOCENCIA UNIVERSITARIA

### Configuración y uso de Zoom en la UPM

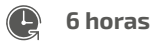

6 horas 20 plazas Del 15 al 16 de noviembre de

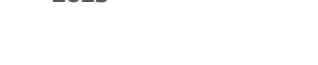

2023

A distancia  $\bigoplus$  De 10:00 a 13:00

#### **INTRODUCCIÓN**

En el curso se explicará la configuración y uso de la aplicación de videoconferencia Zoom optimizada para docencia en Moodle.

#### **OBJETIVOS**

Aprender el uso de la herramienta institucional de la UPM Zoom para impartir clase de forma fácil y segura desde Moodle.

#### **CONTENIDOS**

- ⦁ Configuración Zoom.
- ⦁ Programar una clase en Moodle.
- ⦁ Impartir clase con Zoom.
- ⦁ Roles y permisos a los participantes.
- ⦁ Seguridad.
- ⦁ Creación de Grupos.
- ⦁ Grabación.
- ⦁ Gestión de Informes.

#### **METODOLOGÍA**

El curso se desarrollará de forma fundamentalmente práctica a través de dos clases telepresenciales de 3 horas cada una.

#### **PROFESORADO**

D. Jesús Sepúlveda Álvarez E.T.S. de Ingeniería de Sistemas Informáticos Universidad Politécnica de Madrid

Dña. Inés Martín Oruña Gabinete de Tele-educación (GATE) Universidad Politécnica de Madrid

#### **COORDINACIÓN**

Dña. Susana Sastre Merino Instituto de Ciencias de la Educación (ICE) Universidad Politécnica de Madrid

**ORGANIZA EL GABINETE DE TELE-EDUCACIÓN DE LA UPM**

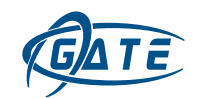

<span id="page-32-0"></span>TECNOLOGÍAS APLICADAS A LA DOCENCIA UNIVERSITARIA Introducción al diseño de apps con Matlab para docencia e investigación

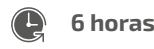

6 horas 30 plazas Del 21 al 24 de Noviembre de

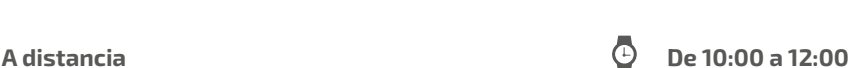

2023

#### **INTRODUCCIÓN**

*MatLab* se ha constituido en la comunidad universitaria como una herramienta de altas prestaciones para apoyo al diseño, cálculo, modelización, optimización y simulación aplicado a diversos ámbitos de la investigación científica.

También lo es para la docencia, puesto que facilita la generación de gráficos y desarrollos visuales, así como la elaboración rápida de aplicaciones (*apps*) para modelización y simulación en ingeniería.

En este seminario se pretende compartir con profesores e investigadores algunos aspectos avanzados del manejo de gráficos 2D y 3D en *MatLab* orientados a visualizar rápida y fácilmente resultados con técnicas asequibles para quien tiene nociones básicas de *MatLab*.

#### **OBJETIVOS**

- ⦁ Conocer las posibilidades de *MatLab* para creación de representaciones gráficas.
- ⦁ Aplicar algunos aspectos avanzados del manejo de representaciones gráficas *MatLab*.
- ⦁ Saber modificar y adaptar gráficos a situaciones particulares.

#### **CONTENIDOS**

Gráficos bidimensionales

- ⦁ Recorrido breve por los comandos esenciales de *MatLab*.
- ⦁ Representaciones simples. *Plot, xlabel, ylabel, title, text, gtext, drawnow.*
- ⦁ Objetos y propiedades de los gráficos. Manejo de ejes y escalas.
- ⦁ Exportación y archivo de ficheros gráficos desde *MatLab*.

Gráficos avanzados

- ⦁ Representación de matrices dispersas. Utilización simple de leyendas.
- ⦁ Gráficos 2D. Control de los ejes. Uso avanzado de leyendas.
- ⦁ Interpolación y ajuste 1D.
- ⦁ Cuadros de diálogo. Utilización del ratón.
- Gráficos en cálculo simbólico.
- ⦁ Gráficos 3D. Rellenos y mallados. Representación de familias de curvas y superficies 3D. Interfaces gráficas y *apps*
	- ⦁ Interfaces gráficas de usuario.
- ⦁ Apps con *MatLab*.

TECNOLOGÍAS APLICADAS A LA DOCENCIA UNIVERSITARIA Introducción al diseño de apps con Matlab para docencia e investigación

#### **METODOLOGÍA**

Las sesiones serán fundamentalmente prácticas, basadas en ejemplos de aplicación y en la realización de prácticas cortas.

Las imparticiones serán *online*, retransmitidas por *Teams*. Se recomienda seguir las sesiones con un ordenador personal con *MatLab* instalado, versión 2017 o posterior.

#### **PROFESORADO**

D. Juan Carlos Mosquera Feijóo *Mecánica de Medios Continuos y Teoría de Estructuras E.T.S. de Ingenieros de Caminos, Canales y Puertos. Universidad Politécnica de Madrid.*

#### **COORDINACIÓN**

Dña. Alexandra Míguez Souto Instituto de Ciencias de la Educación (ICE) Universidad Politécnica de Madrid

#### **REQUISITOS IMPRESCINDIBLES:**

Conocimientos de usuario del entorno Windows y conocimientos básicos de MatLab.

<span id="page-34-0"></span>TECNOLOGÍAS APLICADAS A LA DOCENCIA UNIVERSITARIA Introducción a la Inteligencia Artificial, al Aprendizaje Automático y al Deep Learning

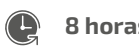

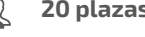

8 horas  $\bigcup \limits_{i=1}^n \{$  20 plazas  $\bigcup_{i=1}^n$  15 y 16 de enero de 2024

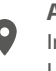

I

Aula PAPERT.

Instituto de Ciencias de la Educación (ICE). Universidad Politécnica de Madrid

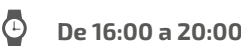

#### **INTRODUCCIÓN**

La inteligencia artificial ha revolucionado la forma en que abordamos el trabajo en diversos campos de la ingeniería. En este curso presentaremos una introducción a las aplicaciones fundamentales de la inteligencia artificial, centrándonos especialmente en el Aprendizaje Automático y el Deep Learning, así como en sus múltiples usos.

El propósito principal de este curso es explorar el mundo de las aplicaciones inteligentes que se desarrollan a partir del análisis de conjuntos de datos. Nuestro objetivo es que, al finalizar, seas capaz de construir modelos predictivos y descriptivos sencillos basados en el análisis de datos y, a partir de estos modelos, diseñar y poner en funcionamiento aplicaciones inteligentes. Algunos ejemplos relevantes incluyen la detección de correo no deseado (SPAM), el análisis de sentimientos en redes sociales y el diagnóstico y tratamiento de enfermedades.

En la parte práctica de esta actividad, utilizaremos KNIME, una plataforma que ofrece un conjunto robusto de herramientas que facilitarán la rápida implementación de los conceptos aprendidos. Además, examinaremos cómo funciona el "Auto Machine Learning" en Azure.

#### **OBJETIVOS**

- Conocer los principales objetivos de la Inteligencia Artificial, el Aprendizaje Automático, y el Deep Learning.
- ⦁ Aprender a realizar modelos predictivos y descriptivos con KNIME.
- ⦁ Aprender a validar los modelos aprendidos.
- ⦁ Explorar las actuales soluciones de Auto Machine Learning para la automatización del aprendizaje automático.

#### **CONTENIDOS**

- ⦁ Introducción a la Inteligencia Artificial.
- ⦁ Introducción al Machine Learning y al Deep Learning.
- ⦁ Aprendizaje e implantación de modelos a través de KNIME.

#### **METODOLOGÍA**

El curso consta de 2 partes:

- ⦁ Parte teórica: Introducción a la Inteligencia Artificial y al Aprendizaje Automático.
- ⦁ Taller práctico: a través de KNIME haremos prácticas de diversos problemas de Aprendizaje Automático y Deep Learning.

TECNOLOGÍAS APLICADAS A LA DOCENCIA UNIVERSITARIA Introducción a la Inteligencia Artificial, al Aprendizaje Automático y al Deep Learning

#### **PROFESORADO**

D. Víctor Robles Forcada *Arquitectura y Tecnología de Sistemas Informáticos E.T.S. de Ingenieros Informáticos. Universidad Politécnica de Madrid.*

#### **COORDINACIÓN**

D. José Luis Martín Núñez *Instituto de Ciencias de la Educación (ICE). Universidad Politécnica de Madrid.*

#### **NOTA**

Para el desarrollo del curso DEBES TRAER UN ORDENADOR PORTÁTIL. En el caso de que no tengas, el ICE, según disponibilidad, tratará de facilitarte uno, siempre que la petición se realice con al menos tres días de antelación.

1/2

<span id="page-36-0"></span>TECNOLOGÍAS APLICADAS A LA DOCENCIA UNIVERSITARIA

### Uso de Genial.ly en el aula universitaria

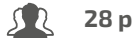

3 horas  $\begin{array}{|c|c|c|c|}\hline \text{3} & \text{28} & \text{28} &$ 

#### Aula BRUNER

Instituto de Ciencias de la Educación (ICE). Universidad Politécnica de Madrid

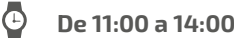

#### **INTRODUCCIÓN**

En este curso se verán las características principales de la herramienta Genial.ly y sus posibles aplicaciones en el aula. Se aprenderá a crear presentaciones digitales, itinerarios de aprendizaje, gamificaciones para el aula y otros recursos que pueden ser interesantes para complementar el material de apoyo al aprendizaje que se ofrece al alumnado.

#### **OBJETIVOS**

- ⦁ Aprender el uso de la herramienta Genial.ly y sus características.
- ⦁ Ver las diferentes oportunidades que nos ofrece para aplicarla en el aula.
- ⦁ Ver las utilidades que nos puede dar como complemento al aprendizaje del alumnado.

#### **CONTENIDOS**

- ⦁ Registro en Genial.ly.
- ⦁ Tipos de versiones.
- ⦁ Creación de presentaciones digitales.
- ⦁ Creación de itinerarios de aprendizaje
- ⦁ Diseño de infografías dinámicas.
- ⦁ Preparación de gamificaciones.

#### **METODOLOGÍA**

Este curso se desarrollará de forma fundamentalmente práctica durante una sesión de 3 horas, explicando tanto los conceptos más básicos como desarrollando diferentes ejemplos guiados.

#### **PROFESORADO**

D. David Medrano Calderón *Instituto de Ciencias de la Educación (ICE). Universidad Politécnica de Madrid.*

#### **COORDINACIÓN**

D. David Medrano Calderón *Instituto de Ciencias de la Educación (ICE). Universidad Politécnica de Madrid.*

#### <span id="page-37-0"></span>**DIRECCIÓN DE ACTIVIDADES:**

#### **José Luis Martín Núñez**

Director del ICE de la Universidad Politécnica de Madrid.

#### **COORDINACIÓN DEL PROGRAMA:**

#### **Dña. Susana Sastre Merino**

Profesora del ICE de la Universidad Politécnica de Madrid

#### **NORMATIVA DE LAS ACTIVIDADES DE FORMACIÓN CONTINUA:**

#### **PROCESO DE INSCRIPCIÓN**

Las actividades formativas ofertadas en el Programa de Formación Continua de la Universidad Politécnica de Madrid, organizadas por el Instituto de Ciencias de la Educación (ICE) están dirigidas a profesores de la Universidad.

También podrán participar investigadores, becarios, doctorandos, personal de administración y servicios y alumnos de posgrado, en aquellas actividades en las que se disponga de plazas. En el caso de investigadores, becarios y doctorandos, se solicitará el justificante de su vinculación con la Universidad en el curso académico vigente.

Las actividades tienen un carácter gratuito y se impartirán siempre que haya un mínimo de 15 plazas confirmadas.

Cuando se realiza la inscripción en la web, el sistema envía automáticamente un email para validar dicha inscripción. Una vez validada, aparecerá en pantalla información sobre si se ha obtenido plaza en la actividad o si se incorpora a la lista de espera.

El email automático de admisión a la actividad no es suficiente para considerar que la plaza ha sido asignada. Los participantes admitidos recibirán un segundo email diez días antes del inicio de la actividad. Es necesario confirmar la inscripción en los plazos indicados en ese email, a través de un botón de confirmación, para poder considerar formalizada la inscripción.

Cuando un participante haya confirmado su asistencia y finalmente no pueda participar en la actividad, debe enviar un email a [formacion.continua.ice@upm.es](http://formacion.continua.ice@upm.es) para poder asignar la plaza a otra persona de la lista de espera.

La falta de asistencia a una actividad sin justificación vía email, después de haber sido confirmada, se tendrá en cuenta como penalización en la selección de los asistentes en futuras actividades del programa vigente.

#### **CERTIFICACIÓN**

El ICE expedirá un Certificado de Asistencia acreditativo para los participantes en cada actividad, indicando la duración y fecha de la misma.

Para la obtención de dicho certificado será obligatorio que el participante haya asistido al menos al 70% de la duración de la actividad y realice las actividades que en su caso proponga cada profesor.

La asistencia a una actividad es excluyente de cualquier otra actividad que coincida en el mismo horario. En el caso de estar admitido en dos actividades que tengan algún solape, se deberá renunciar a uno de los cursos.

<span id="page-38-0"></span>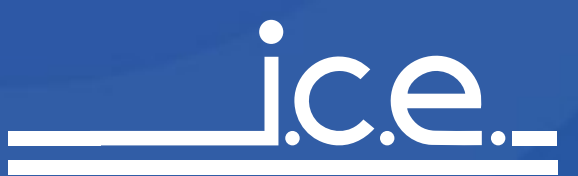

### INSTITUTO DE CIENCIAS DE LA EDUCACIÓN

Universidad Politécnica de Madrid E.T.S. de Ingenieros de Caminos C/ Profesor Aranguren, 3 Ciudad Universitaria 28040 - Madrid Telf: 91 06 78106 e-mail: inscripcion.ice@upm.es <http://www.ice.upm.es> Información de actividades e inscripción: <http://www.ice.upm.es/fc>

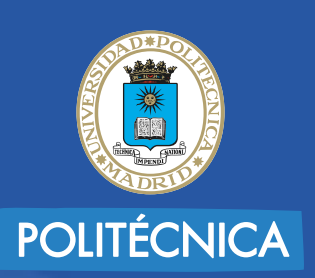

**CONTACTO**